## while Loops

Lecture 12 Sections 5.8 - 5.9

Robb T. Koether

Hampden-Sydney College

Mon, Sep 23, 2019

while Loops

- 2 Input Loops
  - Loops Controlled by a Sentinel Value
  - Loops Controlled by End-of-File

Assignment

#### **Outline**

- while Loops
- Input Loops
  - Loops Controlled by a Sentinel Value
  - Loops Controlled by End-of-File
- Assignment

#### **Iterative Structures**

- An iterative structure allows a block of statements to be executed repeatedly.
- The iteration continues until a specified condition fails, then it terminates.
- Computers derive their immense computational power through a combination of decision structures, iterative structures, and speed.

#### The while Statement

- The while statement will repeatedly execute a block of statements as long as a specified boolean expression is true.
- Once the boolean expression is false, execution exits the while loop and continues with the next statement following the loop.

#### The while Statement

#### The while Statement

```
while (boolean-expression)
{
    action
}
```

- Special situations
  - If the boolean-expression is initially false, then the action is never executed.
  - If the boolean-expression is always true, then the loop never stops.

## **Examples**

- Examples
  - SumNIntegers.cpp

#### **Outline**

- while Loops
- Input Loops
  - Loops Controlled by a Sentinel Value
  - Loops Controlled by End-of-File
- Assignment

### **Input Loops**

- Often the purpose of a loop is to process a list of numbers as they are read in.
- There are three standard ways to control such a loop.
  - By sentinel value.
  - By end-of-file.
  - By a counter.

### **Outline**

- while Loops
- 2 Input Loops
  - Loops Controlled by a Sentinel Value
  - Loops Controlled by End-of-File
- Assignment

## Loops Controlled by a Sentinel Value

- A sentinel value is a special value appended to the input to indicate the end of the list.
- For example, if the data represent test scores, a sentinel value of -1 or 999 may be used.
- Caution
  - The sentinel value must be a value that cannot occur otherwise.
  - The sentinel value should not be processed as regular data.

- The pattern in the loop is
  - prompt user for input
  - 2 read input
  - test for sentinel value
  - carry out the action
  - prompt
  - read
  - test
  - action
  - 9

- The pattern begins to repeat with the prompt statement.
- However, the test must occur at the top of the loop, in the while statement.
- Therefore, the first prompt and read must come before the while loop.
- And the body of the while loop must follow the pattern:
  - action
  - prompt
  - read

```
prompt
read
test
action
prompt
read
test
action
```

The "unrolled" loop

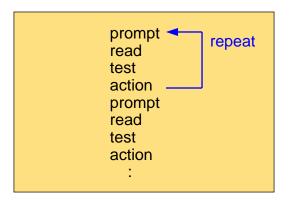

Repeat after the action

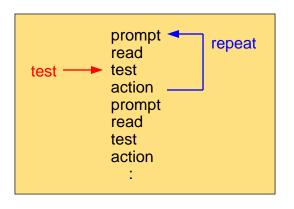

The *test* is here

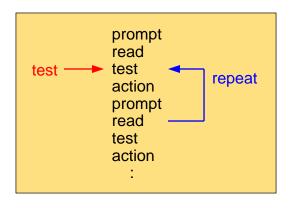

The test must be in the top of the loop

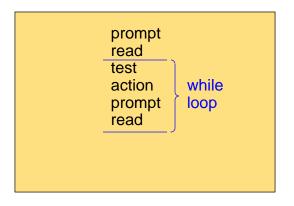

This must be the while loop

## Loops Controlled by a Sentinel Value

### Loops Controlled by a Sentinel Value

```
const int SENTINEL = value;
int number;
prompt user for input
cin >> number;
while (number != SENTINEL)
{
    action
    prompt user for input
    cin >> number;
}
```

## Loops Controlled by a Sentinel Value

- Example
  - SentinelSum.cpp

### **Outline**

- 1 while Loops
- Input Loops
  - Loops Controlled by a Sentinel Value
  - Loops Controlled by End-of-File
- Assignment

## Detecting End of File (EOF)

- There is an istream function eof() (end of file) that returns true when the program attempts to read past the end of a file. Otherwise, it returns false.
- The while loop may use the boolean expression

 When input is through the keyboard, there is no "file." In this case, EOF can be simulated by typing CTRL-Z (Windows).

## Using the eof() Function

### Using the eof() Function

```
int number;
prompt user for input
cin >> number;
while (!cin.eof())
{
    action
    prompt user for input
    cin >> number;
}
```

# Example of EOF

- Example
  - EOFFuncSum.cpp

## Loops Controlled by EOF

- When the input operator >> attempts to read past the end of a file, it returns false (0). Otherwise, it returns true (nonzero).
- Thus, the expression

cin >> number

may be used as a boolean expression in a while statement.

This expression will both read and test the input.

## Loops Controlled by EOF

#### Loops Controlled by EOF

```
int number;
prompt user for input
while (cin >> number)
{
    action
    prompt user for input
```

# Example of EOF

- Example
  - EOFOpSum.cpp

#### **Outline**

- 1 while Loops
- 2 Input Loops
  - Loops Controlled by a Sentinel Value
  - Loops Controlled by End-of-File
- Assignment

## **Assignment**

### **Assignment**

• Read Sections 5.8 - 5.9.